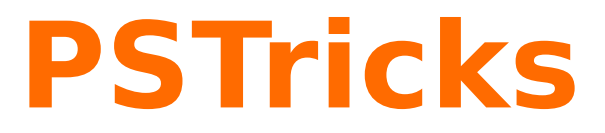

# **pst2pdf**

Running a PSTricks document with pdflatex and pst-exa; v.0.02

January 19, 2011

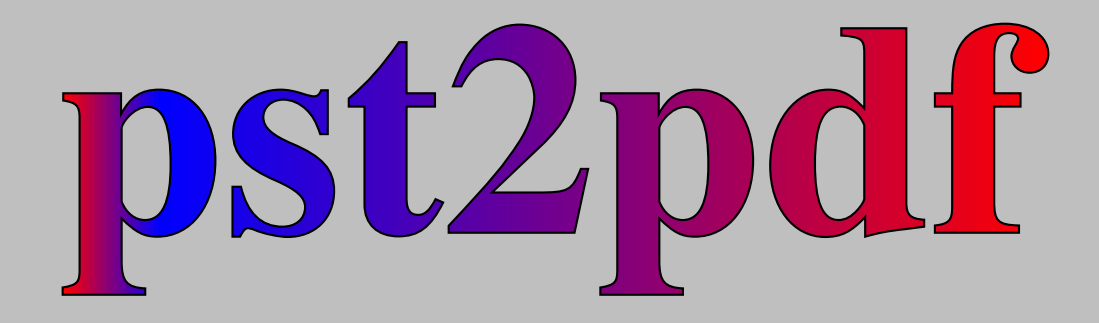

Package author(s): **Herbert Voß**

# **Contents**

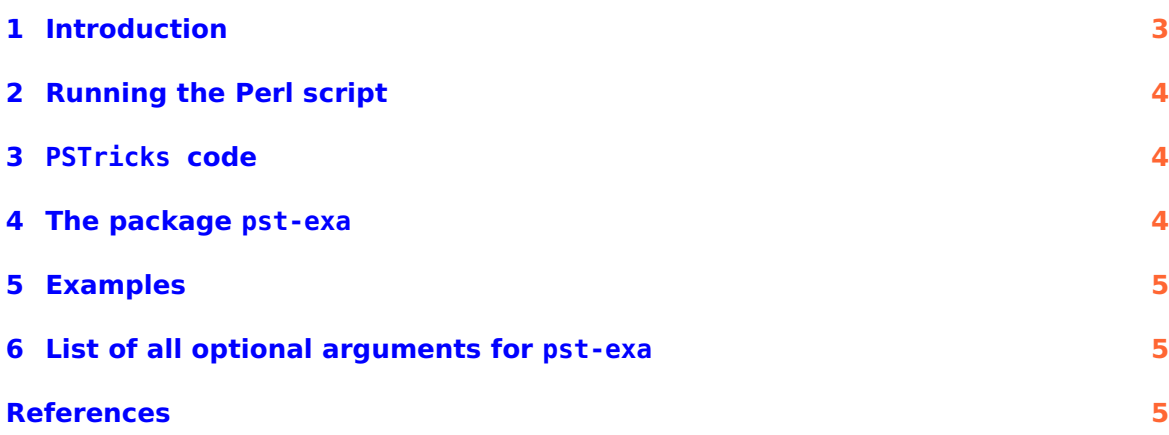

<span id="page-2-2"></span><span id="page-2-1"></span>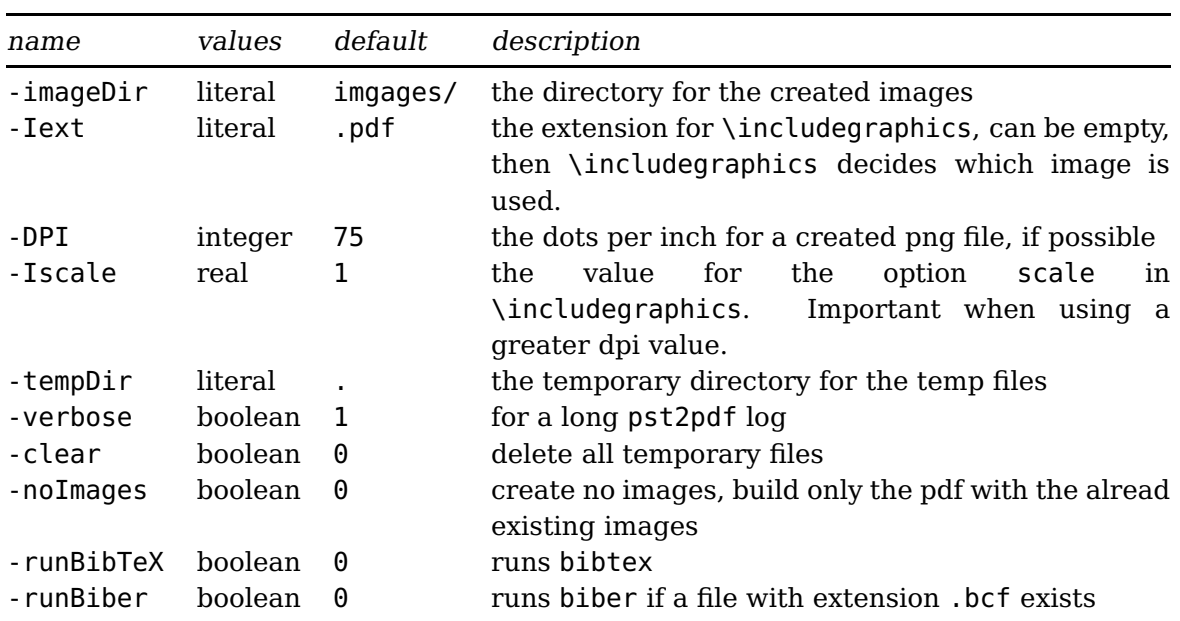

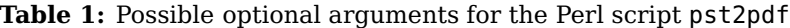

pst2pdf is a Perl script for running a PSTricks document in a last run with pdflatex. pst-exa is a package that supports the printing of code and output of PSTricks examples when running in pdf mode.

Thanks to: Pablo Gonzales Luengo; Rolf Niepraschk

# <span id="page-2-0"></span>**1 Introduction**

PSTricks as PostScript -related package uses the programming language PostScript for internal calculations. This is an important adavantage, because floating point arithmetic is no problem. Nearly all mathematical calculation can be done when running the DVI-file with Ghostscript. However, creating a PDFfile in a direct way with pdflatex is not possible. pdflatex cannot understand the PostScript related stuff. Instead of running pdflatex one can use the Perl script pdf2eps, it extracts all PSTricks -related code into single documents with the same preamble as the original main document. Then the script runs this document, clips all whitespace arounf the image and creates a .pdf, .eps, and .png image of the PSTricks related code. In a last run which is the pdflatex the PSTricks code in the main dcouemnt is replaced by the created images.

<span id="page-3-4"></span><span id="page-3-3"></span>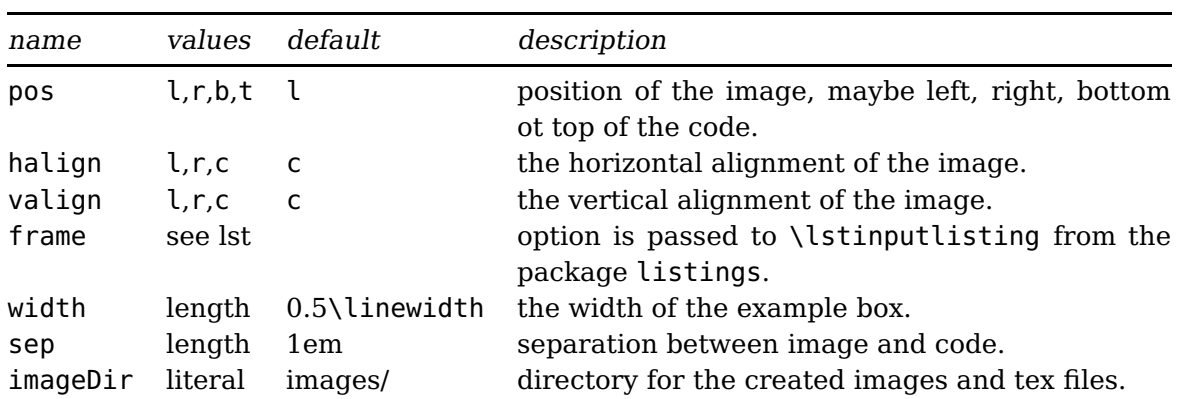

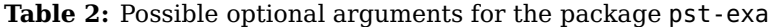

#### <span id="page-3-0"></span>**2 Running the Perl script**

The genral syntax for the Perl script is simple

pst2pdf file .tex options

The options listed in Table [1](#page-2-1) refer only to the script and not the  $IATEX$  file.

After the pst2pdf run there exists a pdf file called \jobname-pdf.pdf. And when not using the -clear option also the corresponding T<sub>EX</sub> file \jobname-pdf.tex. The preamble of the document should contain all code which is important to the PSTricks code.

### <span id="page-3-1"></span>**3 PSTricks code**

The per scripts scans the files for pspicture and postscript environments, which are then taken with its contents from the main file to create stand alone documents with the same preamble as the main document. The pspicture environment can be nested, the postscript one not! But it can contain an environment pspicture, but not vice versa. The postscript environment should always be used, when there is some code before a pspicture environment or for some code which is not inside of a pspicture environment.

#### <span id="page-3-2"></span>**4 The package pst-exa**

The package pst-exa was created to realize examples with printed code and output side by side or on top of each other. The package looks in the image directory for the source code of the examples and inserts only the code between the environment document, which is the sequence \begin{document} ... \end{document}.

The package provides the environment PSTexample with the optional arguments listed in Table [2.](#page-3-3)

## <span id="page-4-3"></span><span id="page-4-0"></span>**5 Examples**

The package contains some example files for uning the script without and with the package pst-exa.

test1.tex running pst2pdf test1. The test file contains a jpg-image, which is only possible with pdflatex.

test2.tex same as test1, but with using pst-exa and example–code combination. test3.tex another example

## <span id="page-4-1"></span>**6 List of all optional arguments for pst-exa**

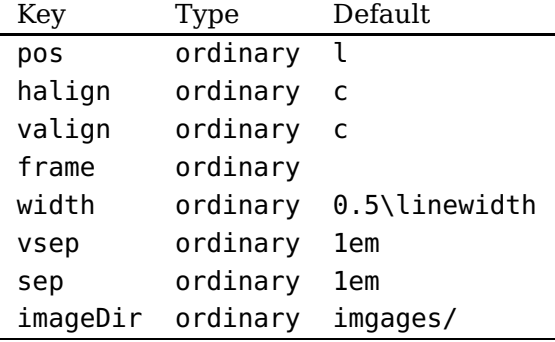

#### <span id="page-4-2"></span>**References**

- [1] Denis Girou. Présentation de PSTricks. Cahier GUTenberg, 16:21–70, April 1994.
- [2] Michel Goosens, Frank Mittelbach, Sebastian Rahtz, Denis Roegel, and Herbert Voß. The LAT<sub>F</sub>X Graphics Companion. Addison-Wesley Publishing Company, Reading, Mass., 2007.
- [3] Laura E. Jackson and Herbert Voß. Die Plot-Funktionen von pst-plot. Die TEXnische Komödie, 2/02:27–34, June 2002.
- [4] Nikolai G. Kollock. PostScript richtig eingesetzt: vom Konzept zum praktischen Einsatz. IWT, Vaterstetten, 1989.
- [5] Herbert Voß. Die mathematischen Funktionen von PostScript. Die T<sub>E</sub>Xnische Komödie, 1/02, March 2002.
- [6] Herbert Voß. PSTricks Grafik für TEX und LATEX. DANTE Lehmanns, Heidelberg/Hamburg, 5. edition, 2008.
- [7] Timothy van Zandt. PSTricks PostScript macros for generic TFX. [http://www.](http://www.tug.org/application/PSTricks) [tug.org/application/PSTricks](http://www.tug.org/application/PSTricks), 1993.
- [8] Timothy van Zandt. multido.tex <sup>a</sup> loop macro, that supports fixed-point addition. <CTAN:/graphics/pstricks/generic/multido.tex>, 1997.
- [9] Timothy van Zandt. pst-plot: Plotting two dimensional functions and data. <CTAN:graphics/pstricks/generic/pst-plot.tex>, 1999.
- [10] Timothy van Zandt and Denis Girou. Inside PSTricks. TUGboat, 15:239–246, September 1994.

# **Index**

```
3-Iext
,
3
-Iscale
,
3
-clear
,
3
,
4
-imageDir
,
3
-noImages
,
3
-runBibTeX
,
3
-runBiber
,
3
-tempDir
,
3
-verbose
,
3
b
,
4
.bcf
,
3
biber
,
3
bibtex
,
3
c
,
4
Dimension
    \linewidth
,
4
document
,
4
Environment
    document
,
4
    postscript
,
4
    pspicture
,
4
    PSTexample
,
4
.eps
,
3
Extension
    .bcf
,
3
    .eps
,
3
    .pdf
,
3
    .png
,
3
    .tex
,
4
File
    5
frame
,
4
halign
,
4
imageDir
,
4
\includegraphics
,
3
\jobname
,
4
```
Keyvalue b, [4](#page-3-4) c, [4](#page-3-4) l, [4](#page-3-4) r, [4](#page-3-4) t, [4](#page-3-4) Keyword frame , [4](#page-3-4) halign , [4](#page-3-4) imageDir , [4](#page-3-4) pos , [4](#page-3-4) sep , [4](#page-3-4) valign , [4](#page-3-4) width , [4](#page-3-4) l , [4](#page-3-4) \linewidth , [4](#page-3-4) listings , [4](#page-3-4) \lstinputlisting , [4](#page-3-4) Macro \includegraphics , [3](#page-2-2) \jobname , [4](#page-3-4) \lstinputlisting , [4](#page-3-4) Package listings , [4](#page-3-4) pst-exa, [3](#page-2-2)–[5](#page-4-3) Package option  $-DPI, 3$  $-DPI, 3$ -Iext , [3](#page-2-2) -Iscale , [3](#page-2-2) -clear , [3](#page-2-2) , [4](#page-3-4) -imageDir, [3](#page-2-2) -noImages , [3](#page-2-2) -runBibTeX, [3](#page-2-2) -runBiber , [3](#page-2-2) -tempDir , [3](#page-2-2) -verbose , [3](#page-2-2) scale , [3](#page-2-2) .pdf , [3](#page-2-2) pdf2eps , [3](#page-2-2) pdflatex , [3](#page-2-2)

.png , [3](#page-2-2)

```
pos
,
4
postscript
,
4
Program
    biber
,
3
    bibtex
,
3
    pdf2eps
,
3
    pdflatex
,
3
    pst2pdf
,
3
,
4
pspicture
,
4
35
pst2pdf
,
3
,
4
PSTexample
,
4
r
,
4
scale
,
3
sep
,
4
t
,
4
test1
,
5
.tex
,
4
valign
,
4
width
,
4
```